#### Fondamentaux d'électricité

#### Sebastien.Kramm@univ-rouen.fr

IUT de Rouen, dept. SRC

2012-2013

<span id="page-0-0"></span>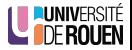

S. Kramm (IUT [SRC](#page-44-0) Rouen) SRC 5. Kramm (IUT SRC 2012-2013 1 / 28

1 Généralités et régime continu

#### Dipôles passifs

#### Régime variable

Puissance en régime variable

<span id="page-1-0"></span>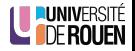

S. Kramm (IUT [SRC](#page-0-0) Rouen) SRC 5. Kramm (2012-2013 2 / 28

#### **Introduction**

• Le courant électrique est du à un déplacement de porteurs de charges électriques dans la matière : les électrons.

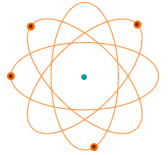

- Ce déplacement se fait au sein d'un circuit électrique, composé de
	- récepteurs,
	- **·** générateurs,
	- · conducteurs électriques.

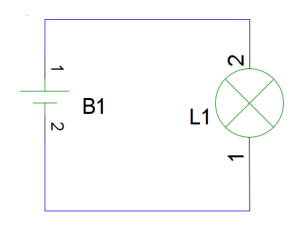

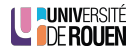

### Grandeurs élémentaires

- Le potentiel électrique correspond à la quantité de charges présentes en un point du circuit.
- La tension électrique correspond à une une différence de potentiel entre deux points, et se mesure en Volts (V). En l'absence de tension, il ne peut pas y avoir de courant.
- Par convention, le courant électrique circule du point de plus haut potentiel  $(+)$  vers le point ayant le potentiel le plus bas  $(-)$ .
- Le courant électrique correspond au débit des charges (Qté  $d'$ électrons/s.), on parle d'intensité du courant électrique. Il se mesure en Ampères (A).

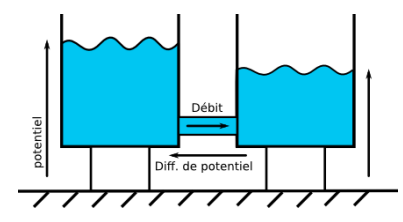

- Générateur : le courant est dans le même sens que la tension.
- Récepteur : courant et tension sont de sens opposé. О.
- Pour une source de tension parfaite, la tension du circuit est imposée par la source, tandis que le courant est déterminé par les caractéristiques du récepteur.

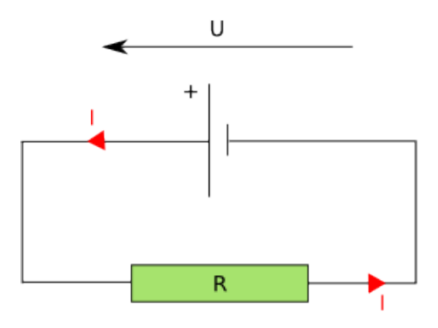

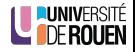

# Lois de Kirchhoff

- Loi des nœuds : la somme des courants qui arrivent à un noeuds est égale à la somme des courants qui en repartent.
- Ou : la somme algébrique des courants qui passent par un nœud est nulle.

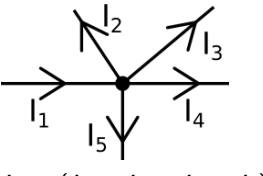

# Lois de Kirchhoff

- Loi des nœuds : la somme des courants qui arrivent à un noeuds est égale à la somme des courants qui en repartent.
- Ou : la somme algébrique des courants qui passent par un nœud est nulle.

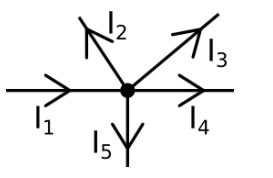

 $I_1 - (I_2 + I_3 + I_4 + I_5) = 0$  $I_1 = I_2 + I_3 + I_4 + I_5$ 

Loi des mailles : dans un circuit fermé, la somme algébrique des tensions est nulle.

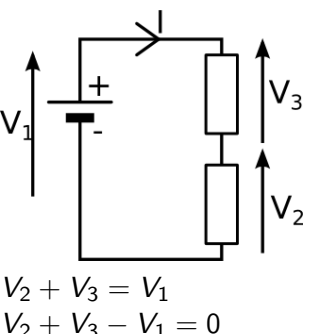

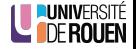

# Application : association de dipôles

- **·** En série :
	- · l'intensité du courant est la même dans tous les dipôles,
	- la tension se partage entre les dipôles.

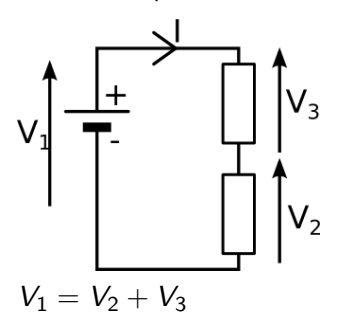

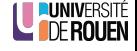

# Application : association de dipôles

- **•** En série :
	- · l'intensité du courant est la même dans tous les dipôles,
	- la tension se partage entre les dipôles.

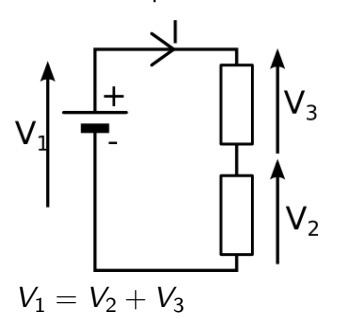

- · En parallèle :
	- le courant se partage entre les dipôles,
	- la tension au bornes des dipôles est la même.

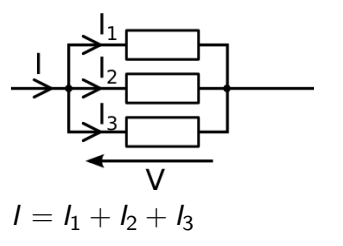

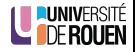

### Association quelconque de dipôles

• Toute association de dipôles peut être représentée par un dipôle unique.

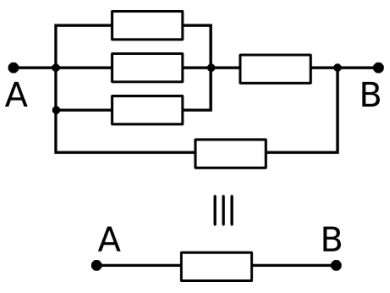

· Pour les résistances, on a

- En série :  $R = R_1 + R_2 + ...$
- En parallèle :  $1/R = 1/R_1 + 1/R_2 + ...$

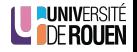

#### Association de résistances : exemple

 $\bullet$  Soit le schéma suivant :

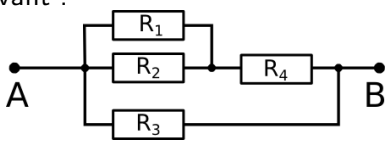

avec : R1=100Ω, R2=50Ω, R3=100Ω, R4=67Ω

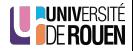

#### Association de résistances : exemple

 $\bullet$  Soit le schéma suivant :

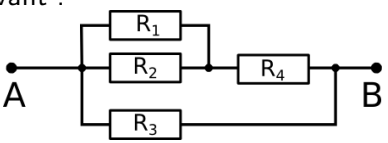

avec : R1=100Ω, R2=50Ω, R3=100Ω, R4=67Ω

 $\bullet$  On calcule d'abord R1//R2 : 1/Req=1/100+1/50

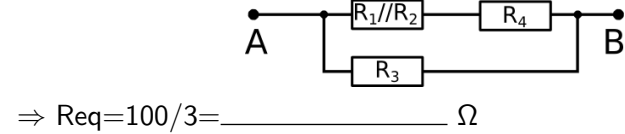

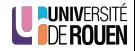

#### Association de résistances : exemple

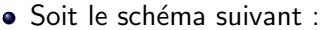

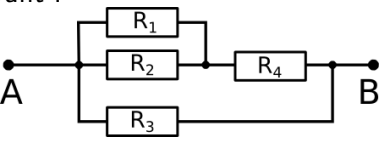

avec : R1=100Ω, R2=50Ω, R3=100Ω, R4=67Ω

 $\bullet$  On calcule d'abord R1//R2 :  $1/$ Req= $1/100+1/50$ 

$$
\Rightarrow \text{Req}=100/3= \text{ \qquad \qquad \Omega
$$

A

 $\bullet$  Puis, on calcule Reg2=Reg+R4= $\_\_$ 

A 
$$
\begin{array}{|c|c|c|}\n\hline\nR_3 & B \\
\hline\n\end{array}
$$

B

 $\bullet$  Enfin, il ne reste qu'à faire l'association en parallèle Req2/  $R =$ 

#### Puissance

- Le courant électrique peut générer de la puissance, exprimée en Watt (W).
- Dans le cas du continu, la puissance dissipée dans un dipôle s'exprime par :

$$
P=U\cdot I
$$

• Dans une résistance pure, on aura :

$$
P = \frac{U^2}{R} \quad \text{ou} \quad P = R \cdot l^2
$$

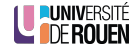

#### Puissance

- Le courant électrique peut générer de la puissance, exprimée en Watt (W).
- Dans le cas du continu, la puissance dissipée dans un dipôle s'exprime par :

$$
P=U\cdot I
$$

• Dans une résistance pure, on aura :

$$
P = \frac{U^2}{R} \quad \text{ou} \quad P = R \cdot l^2
$$

#### Exemple

Un dipôle dissipant une puissance de 1000 W connecté sur une source de 50V va consommer un courant I = 1000 <sup>50</sup> = A.

**LE ODE ROLLEN** 

Généralités et régime continu

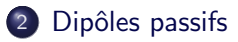

#### Régime variable

Puissance en régime variable

<span id="page-15-0"></span>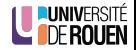

S. Kramm (IUT [SRC](#page-0-0) Rouen) SRC 5. Kramm (IUT SRC 2012-2013 11 / 28

#### Résistance et loi d'Ohm

- Une résistance électrique va limiter le courant électrique qui la traverse, et va transformer une partie du courant en chaleur par effet Joule.
- Elle est caractérisée par sa valeur R en Ohms (Ω).
- $\bullet$  Le courant I, la tension U et résistance R sont liées par la loi d'Ohm :

$$
U = R \cdot I
$$

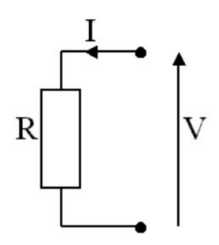

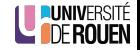

### Résistance et loi d'Ohm

- Une résistance électrique va limiter le courant électrique qui la traverse, et va transformer une partie du courant en chaleur par effet Joule.
- Elle est caractérisée par sa valeur R en **Ohms** (Ω).
- $\bullet$  Le courant I, la tension U et résistance R sont liées par la loi d'Ohm :

$$
U = R \cdot I
$$

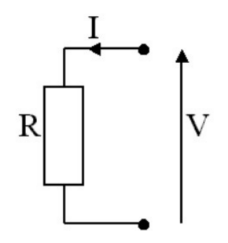

**.** Une résistance est aussi caractérisée par sa puissance maximale qu'elle pourra dissiper, sous peine de destruction thermique.

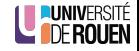

- Tout matériau présente une certaine "capacité" à permettre la circulation d'un courant électrique.
- **•** Ceci est caractérisé par sa **résistivité**  $\rho$  ("rho"), exprimée en  $\Omega \cdot m$ . Résistivité de quelques métaux à 20<sup>°</sup>C, en  $n\Omega \cdot m$  (10<sup>-9</sup> $\Omega \cdot m$ ) :

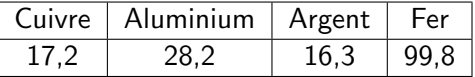

• La résistance électrique d'un élement de longueur  $l$  et de section  $A$  est donnée par :

$$
R = \rho \frac{I}{A}
$$

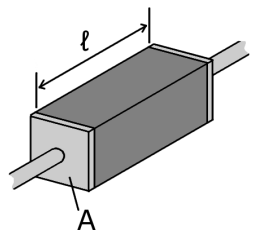

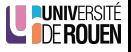

- Soit un fil de fer de diamètre 1mm. Calculer sa résistance pour une longueur de 1m.
- Solution : section : A =  $\pi \cdot r^2 = \pi$ .  $\left(0, 5.10^{-3}\right)^2 = 785$ n m<sup>2</sup>
- $R_f = \rho_{Fe} \frac{1}{A} = 99, 8n \frac{1}{785n} = \frac{99.8}{785} = 0, 127 \Omega/m$

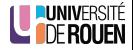

- Soit un fil de fer de diamètre 1mm. Calculer sa résistance pour une longueur de 1m.
- Solution : section : A =  $\pi \cdot r^2 = \pi$ .  $\left(0, 5.10^{-3}\right)^2 = 785$ n m<sup>2</sup>
- $R_f = \rho_{Fe} \frac{1}{A} = 99, 8n \frac{1}{785n} = \frac{99.8}{785} = 0, 127 \Omega/m$
- On utilise ce fil (dédoublé) pour alimenter une lampe de 200W située à 50m d'une prise EDF. Calculer la perte de puissance en ligne.

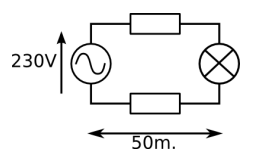

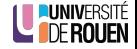

- Soit un fil de fer de diamètre 1mm. Calculer sa résistance pour une longueur de 1m.
- Solution : section : A =  $\pi \cdot r^2 = \pi$ .  $\left(0, 5.10^{-3}\right)^2 = 785$ n m<sup>2</sup>
- $R_f = \rho_{Fe} \frac{1}{A} = 99, 8n \frac{1}{785n} = \frac{99.8}{785} = 0, 127 \Omega/m$
- On utilise ce fil (dédoublé) pour alimenter une lampe de 200W située à 50m d'une prise EDF. Calculer la perte de puissance en ligne.

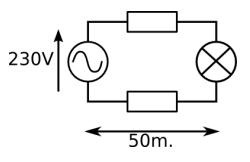

• La lampe a une résistance  $R_1 = 230^2/200W = 264 \Omega$ 

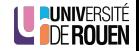

- Soit un fil de fer de diamètre 1mm. Calculer sa résistance pour une longueur de 1m.
- Solution : section : A =  $\pi \cdot r^2 = \pi$ .  $\left(0, 5.10^{-3}\right)^2 = 785$ n m<sup>2</sup>
- $R_f = \rho_{Fe} \frac{1}{A} = 99, 8n \frac{1}{785n} = \frac{99.8}{785} = 0, 127 \Omega/m$
- On utilise ce fil (dédoublé) pour alimenter une lampe de 200W située à 50m d'une prise EDF. Calculer la perte de puissance en ligne.

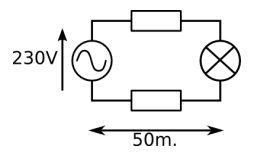

- La lampe a une résistance  $R_1 = 230^2/200W = 264 \Omega$
- $\bullet\,$  Le fil a une résistance  $R_f = 100$ m x 0,127  $\simeq 13\;\Omega$

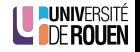

- Soit un fil de fer de diamètre 1mm. Calculer sa résistance pour une longueur de 1m.
- Solution : section : A =  $\pi \cdot r^2 = \pi$ .  $\left(0, 5.10^{-3}\right)^2 = 785$ n m<sup>2</sup>
- $R_f = \rho_{Fe} \frac{1}{A} = 99, 8n \frac{1}{785n} = \frac{99.8}{785} = 0, 127 \Omega/m$
- On utilise ce fil (dédoublé) pour alimenter une lampe de 200W située à 50m d'une prise EDF. Calculer la perte de puissance en ligne.

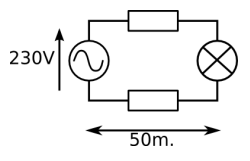

- La lampe a une résistance  $R_1 = 230^2/200W = 264 \Omega$
- $\bullet\,$  Le fil a une résistance  $R_f = 100$ m x 0,127  $\simeq 13\;\Omega$
- Courant : I= 230 $V/(R_f + R_l) = 230 / (264 + 13) = 0.83$  A

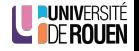

- Soit un fil de fer de diamètre 1mm. Calculer sa résistance pour une longueur de 1m.
- Solution : section : A =  $\pi \cdot r^2 = \pi$ .  $\left(0, 5.10^{-3}\right)^2 = 785$ n m<sup>2</sup>
- $R_f = \rho_{Fe} \frac{1}{A} = 99, 8n \frac{1}{785n} = \frac{99.8}{785} = 0, 127 \Omega/m$
- On utilise ce fil (dédoublé) pour alimenter une lampe de 200W située à 50m d'une prise EDF. Calculer la perte de puissance en ligne.

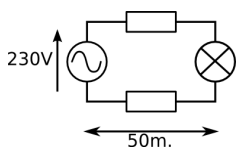

- La lampe a une résistance  $R_1 = 230^2/200W = 264 \Omega$
- Le fil a une résistance  $R_f = 100$ m x 0,127  $\simeq 13$   $\Omega$
- Courant : I=  $230V/(R_f + R_l) = 230 / (264 + 13) = 0,83$  A
- Puissance dans la lampe sera  $P_I = R_I.I^2 = 264 \times 0,83^2 = 182$  W.
- Puissance perdue sera  $P_{\text{pertes}} = R_f.l^2 = 13 \times 0,83^2 = 8,96W_l.$

### **Condensateur**

- Constitué de 2 armatures métalliques, séparées par un isolant. Les  $e$ electrons vont s'accumuler sur les armatures : on parle de **charge** du condensateur.
- **Caractérisé par sa capacité C**, exprimée en Farads (F).

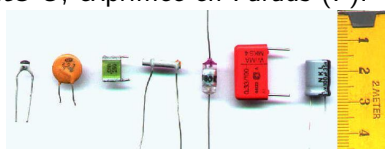

- En régime continu, et une fois le régime transitoire terminé (le condensateur chargé), un condensateur est équivalent à un circuit ouvert (aucune circulation de courant).
- · En régime variable, l'intensité est proportionnelle à la dérivée de la tension :

$$
i = C \frac{du}{dt} \quad \text{ou} \quad i(t) = C \cdot u'(t)
$$

# Inductance / bobines

- Constitué d'enroulements de fils (spires), soit autour de l'air ("bobine à air"), soit autour d'un noyau ferromagnétique.
- Caractérisé par son inductance  $L$ , en Henry  $(H)$ .
- En régime continu, une bobine parfaite est équivalente  $\bullet$ `a un fil.
- Mais une bobine réelle présentera toujours une résistance série non nulle.

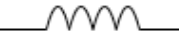

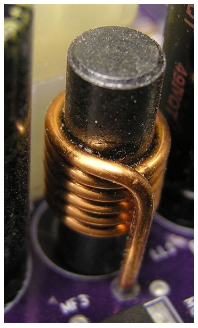

- L. Ye.
- **•** En régime variable, la tension est proportionnelle à la dérivée de l'intensité

$$
u = L \frac{di}{dt} \quad \text{ou} \quad u(t) = L \cdot i'(t)
$$

**·** Un condensateur est limité par sa tension de service, au dela de laquelle il risque d'y avoir destruction par claquage.

**•** Une bobine est limitée par son **courant maxi**, au dela duquel il risque d'y avoir destruction thermique par effet Joule.

 $-\Box$ 

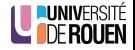

Généralités et régime continu

Dipôles passifs

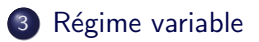

Puissance en régime variable

<span id="page-28-0"></span>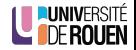

S. Kramm (IUT [SRC](#page-0-0) Rouen) SRC 5. Kramm (IUT SRC 2012-2013 18 / 28

## Courant alternatif et continu

- Toutes les grandeurs électriques peuvent être continues ou variables.
- La valeur moyenne correspond à la composante continue d'une source : toute source de tension variable pourra être modélisée par une source alternative en série avec une source continue.
- Principe de superposition : toute la puissance fournie sera la somme
	- de la puissance fournie par la source variable
	- et de la puissance fournie par la source continue.

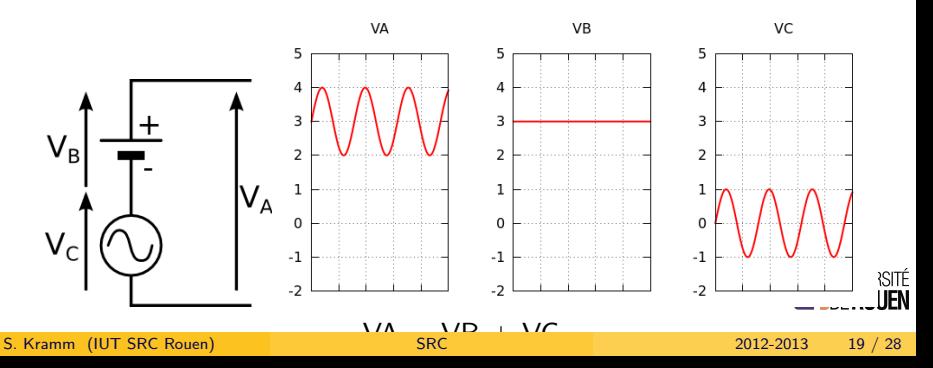

## Valeur efficace

• La valeur efficace d'une tension alternative périodique  $f(t)$ correspond à la valeur qui donnerait la même dissipation de puissance si le signal était continu. Elle est définie par :

$$
V_{\text{eff}}^2 = \frac{1}{T} \cdot \int_{t_0}^{t_0+T} \left[ f(t) \right]^2 \cdot dt \quad \text{avec } t_0 \text{ que} \text{lconque.}
$$

- Pour un signal sinusoidal d'amplitude A, on a  $V_{\text{eff}} = \frac{A}{\sqrt{2}}$ 2
- Pour un signal rectangulaire alternatif d'amplitude A (valeur crête-crête 2xA), on a  $V_{eff} = A$

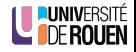

## Valeur efficace

• La valeur efficace d'une tension alternative périodique  $f(t)$ correspond à la valeur qui donnerait la même dissipation de puissance si le signal était continu. Elle est définie par :

$$
V_{\text{eff}}^2 = \frac{1}{T} \cdot \int_{t_0}^{t_0+T} [f(t)]^2 \cdot dt \quad \text{avec } t_0 \text{ que} \text{lconque.}
$$

- Pour un signal sinusoidal d'amplitude A, on a  $V_{\text{eff}} = \frac{A}{\sqrt{2}}$ 2
- Pour un signal rectangulaire alternatif d'amplitude A (valeur crête-crête 2xA), on a  $V_{\text{eff}} = A$

#### Exemple

EDF fournit aux particuliers une tension sinusoidale  $(f=50Hz)$  $\epsilon$ DP Tournit aux particuliers une tension sinusoidale (1=50Hz)<br>d'amplitude 325 V et de valeur efficace 230 V (325/230 = 1.414 =  $\sqrt{2}$ )

É<br>M

 $\bullet$  En régime variable, on parle d'impédance Z en Ω à la place de résistance.

$$
U=Z\cdot I
$$

- Sauf pour une résistance pure  $(Z = R)$ , l'impédance est fonction de la fréquence.
- **On utilise la notion de pulsation**  $\omega$  en rad./s :  $\omega = 2 \cdot \pi \cdot f$ , avec f la fréquence.
	- Condensateur :  $Z_C = \frac{1}{C\omega} = \frac{1}{2\pi f \cdot C}$
	- Bobine :  $Z_l = L\omega = 2 \cdot \pi \cdot f \cdot L$

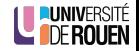

# Déphasage

- **En alternatif, certains dipôles induisent un déphasage entre le** courant et la tension appliquée.
- $\bullet$  Ce déphasage s'exprime en unités d'angles (degrés ou radians).

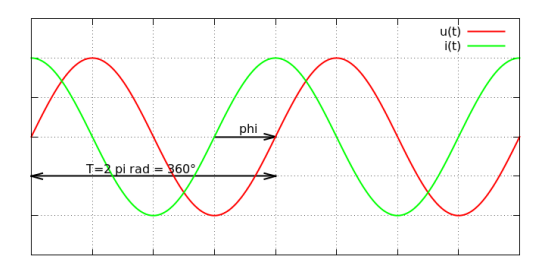

En alternatif, l'expression de la puissance est fonction de ce déphasage  $\phi$  :

$$
P = U \cdot I \cdot \cos \phi
$$

Avec U et I les valeurs efficaces.

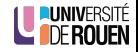

## Déphasage : condensateurs et inductances

- Inductances et condensateurs induisent un déphasage de 90° ( $\pi$ /4) entre le courant et la tension appliquée.
	- Inductance : courant en retard de 90° sur la tension.
	- Condensateur : tension en retard de 90˚sur le courant.
- Conséquence : une source sinusoidale débitant sur un condensateur ou une inductance **ne fournit aucune puissance** :  $(cos(90^\circ) = 0)$ , bien que du courant soit consommé par le récepteur.

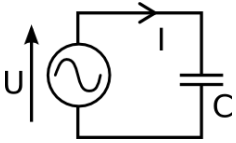

 $\bullet$  On parle alors de **puissance réactive** Q, qui s'exprime en VAR (Volt-Ampères Réactif).

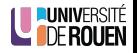

Généralités et régime continu

- Dipôles passifs
- Régime variable

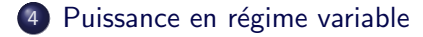

<span id="page-35-0"></span>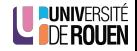

S. Kramm (IUT [SRC](#page-0-0) Rouen) SRC 5. Kramm (2012-2013 24 / 28

- Pour des dipôles complexes, il faut distinguer différentes puissances :
	- Puissance **active** : c'est celle qui génère un travail, au sens physique :  $P = U \cdot I \cdot \cos \phi$
	- **•** Puissance réactive, donnée par  $Q = U \cdot I \cdot \sin \phi$
	- $\bullet$  Puissance apparente S : correspond au produit des valeurs efficaces de U et I et s'exprime en VA (Volt-Ampère)  $(S = U \cdot I)$ . Ce produit est apparemment une puissance mais ne fournit pas nécessairement un travail, d'où son nom.

On peut la déduire des deux autres par l'expression  $S =$  $\sqrt{P^2+Q^2}$ 

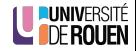

• Pour des dipôles complexes, il faut distinguer différentes puissances :

- Puissance **active** : c'est celle qui génère un travail, au sens physique :  $P = U \cdot I \cdot \cos \phi$
- **•** Puissance réactive, donnée par  $Q = U \cdot I \cdot \sin \phi$
- $\bullet$  Puissance apparente S : correspond au produit des valeurs efficaces de U et I et s'exprime en VA (Volt-Ampère)  $(S = U \cdot I)$ . Ce produit est apparemment une puissance mais ne fournit pas nécessairement un travail, d'où son nom.

On peut la déduire des deux autres par l'expression  $S =$  $\sqrt{P^2+Q^2}$ 

• Les appareils électriques (de fortes puissance) indiquent le facteur de **puissance**, qui vaut  $\lambda = \frac{P}{S}$ S En sinusoidal :  $\lambda = \cos \phi$ 

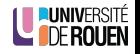

• Soit un installation d'éclairage composée de lampes ayant un  $\cos \phi = 0.5$  (circuit **inductif**), et fournissant 10 kW sous 230 V.

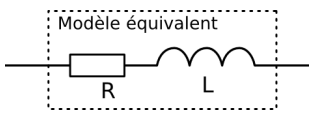

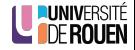

• Soit un installation d'éclairage composée de lampes ayant un  $\cos \phi = 0.5$  (circuit **inductif**), et fournissant 10 kW sous 230 V.

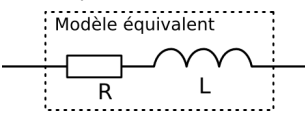

• Si la charge était purement resistive, on aurait  $I = 10000/230 = 43,4A$ 

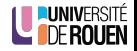

• Soit un installation d'éclairage composée de lampes ayant un  $\cos \phi = 0.5$  (circuit **inductif**), et fournissant 10 kW sous 230 V.

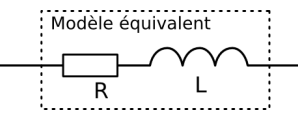

- Si la charge était purement resistive, on aurait  $I = 10000/230 = 43,4A$
- Ici, le courant vaudra le double ! :  $I = \frac{1000}{230.0,5} = 87,8A$ 
	- On doit dimensionner l'installation (câbles, protections, ...) pour un courant qui ne produit aucun travail !
	- Ce courant inutile produit des pertes en lignes (résistance des câbles).

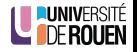

• Soit un installation d'éclairage composée de lampes ayant un  $\cos \phi = 0.5$  (circuit **inductif**), et fournissant 10 kW sous 230 V.

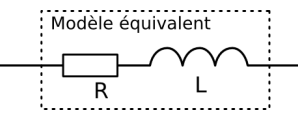

- Si la charge était purement resistive, on aurait  $I = 10000/230 = 43,4A$
- Ici, le courant vaudra le double ! :  $I = \frac{1000}{230.0,5} = 87,8A$ 
	- On doit dimensionner l'installation (câbles, protections, ...) pour un courant qui ne produit aucun travail !
	- Ce courant inutile produit des pertes en lignes (résistance des câbles).
- On peut revenir à une situation correcte en effectuant une compensation pour corriger le facteur de puissance.

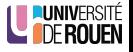

## Correction du facteur de puissance

- Bobines et condensateurs vont amener un déphasage opposé en signe.
- On va compenser la puissance réactive consommée par les bobines par de la puissance réactive absorbée par des condensateurs.

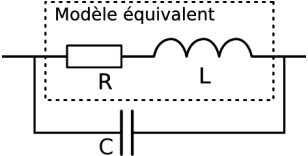

• Triangle des puissances :

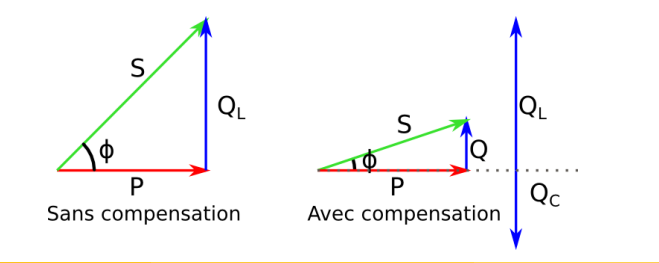

#### Correction du facteur de puissance : exemple

**Exemple : on souhaite ramener le cos**  $\phi$  **à une valeur de 0,9. Quelle** valeur de C faut-il ?

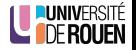

#### Correction du facteur de puissance : exemple

- **•** Exemple : on souhaite ramener le cos  $\phi$  à une valeur de 0,9. Quelle valeur de C faut-il ?
- **•** Situation sans correction (cos  $\phi = 0, 5 \Rightarrow \phi = 60$ , sin  $\phi = 0, 866$ )
	- **1** Puissance réactive consommée (sans correction) :  $Q_l = U.l.\sin\phi = \underline{\qquad}$
- Situation avec correction (cos  $\phi_2 = 0, 9 \Rightarrow \phi_2 = 25, 8, \sin \phi_2 = 0, 436$ )
	- <sup>1</sup> La puissance active reste constante, on en déduit la valeur du courant absorbé :

$$
I = \frac{P}{U \cos \phi_2} =
$$

- 2 Avec U et I on déduit la nouvelle valeur de Q : Q = U.I.sin φ<sup>2</sup> =
- <sup>3</sup> Il faut donc que le condensateur absorbe une puissance réactive  $Q_C = Q_l - Q =$
- <span id="page-44-0"></span> $\begin{array}{cc} \textbf{4} & Q_C = U \cdot I_C \text{ et } I_C = U/Z_C \text{, d'où } Q_C = U^2/Z_C \end{array}$ Dans un condensateur :  $Z_{\mathcal{C}} = \frac{1}{C \omega}$ , d'où :  $Q_{\mathcal{C}} = U^2 C \omega$ On en d´eduit : C = Q<sup>C</sup> <sup>U</sup><sup>2</sup> <sup>ω</sup> = F

S. Kramm (IUT [SRC](#page-0-0) Rouen) SRC 2012-2013 28 / 28